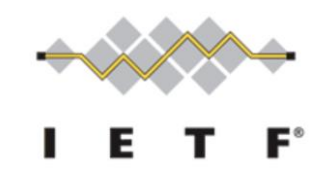

IETF 110 – Online PCE Working Group

# PCEP Extensions for Signaling Multipath Information

*M. Koldychev – Cisco Systems ([mkoldych@cisco.com\)](mailto:mkoldych@cisco.com) – Presenter M. Sivabalan – Ciena Corporation ([ssivabal@ciena.com](mailto:ssivabal@ciena.com)) T. Saad – Juniper Networks ([tsaad@juniper.net](mailto:tsaad@juniper.net)) V. Beeram – Juniper Networks [\(vbeeram@juniper.net\)](mailto:vbeeram@juniper.net) H. Bidgoli – Nokia ([Hooman.Bidgoli@Nokia.com\)](mailto:Hooman.Bidgoli@Nokia.com) S. Peng – Huawei Technologies ([pengshuping@Huawei.com\)](mailto:pengshuping@Huawei.com) B. Yadav – Ciena [\(byadav@ciena.com](mailto:byadav@ciena.com))*

# Recent updates

Version-03 and Version-04

• Editorial changes

Version-05

• Composite candidate path signaling

# Composite Candidate Path

Composite Candidate Path, introduced in [draft-ietf-spring-segmentrouting-policy-09], allows an SR Policy Candidate Path to ECMP/UCMP traffic to other SR Policies on the same headend.

Example of Composite Candidate Path and Explicit Candidate Path:

```
SR policy POL100 <headend = H1, color = 100, endpoint = E1>Candidate-path CP200 <protocol-origin = 20, originator = 100:1.1.1.1, discriminator = 1>Preference 200
    Weight W1, SR policy <color = 1>
     Weight W2, SR policy <color = 2>
Candidate-path CP100 \leqprotocol-origin = 20, originator = 100:1.1.1.1, discriminator = 2>
     Preference 100
     Weight W1, SID-List1 <SID11...SID1i>
     Weight W2, SID-List2 <SID21...SID2j>
```
#### Example

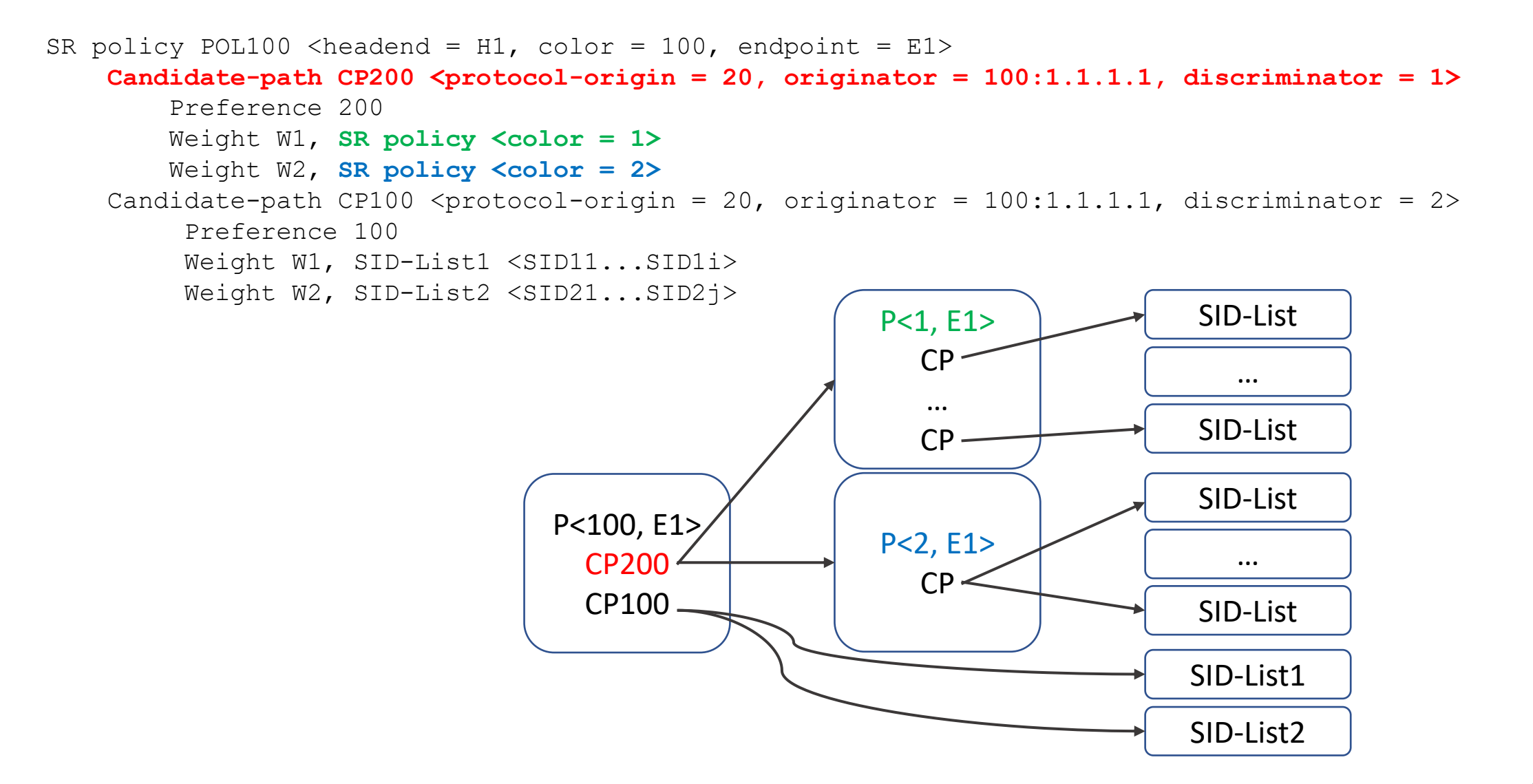

### PCEP Extensions

Composite Candidate Path can be signaled by putting COLOR TLV [I-D.peng-pce-te-constraints] into the PATH-ATTRIB object and sending an empty SR-ERO object.

 $<$ LSP $>$ <ASSOCIATION Type=SRPOLICY> <PATH-ATTRIB <WEIGHT-TLV Weight=W1> **<COLOR-TLV Color=1>**> <SR-ERO (empty)> <PATH-ATTRIB <WEIGHT-TLV Weight=W2> **<COLOR-TLV Color=2>**>  $<$ SR-ERO (empty) >

#### Next steps

- Wait for WG adoption
- Discuss